## **Modulfenster Segmentieren**

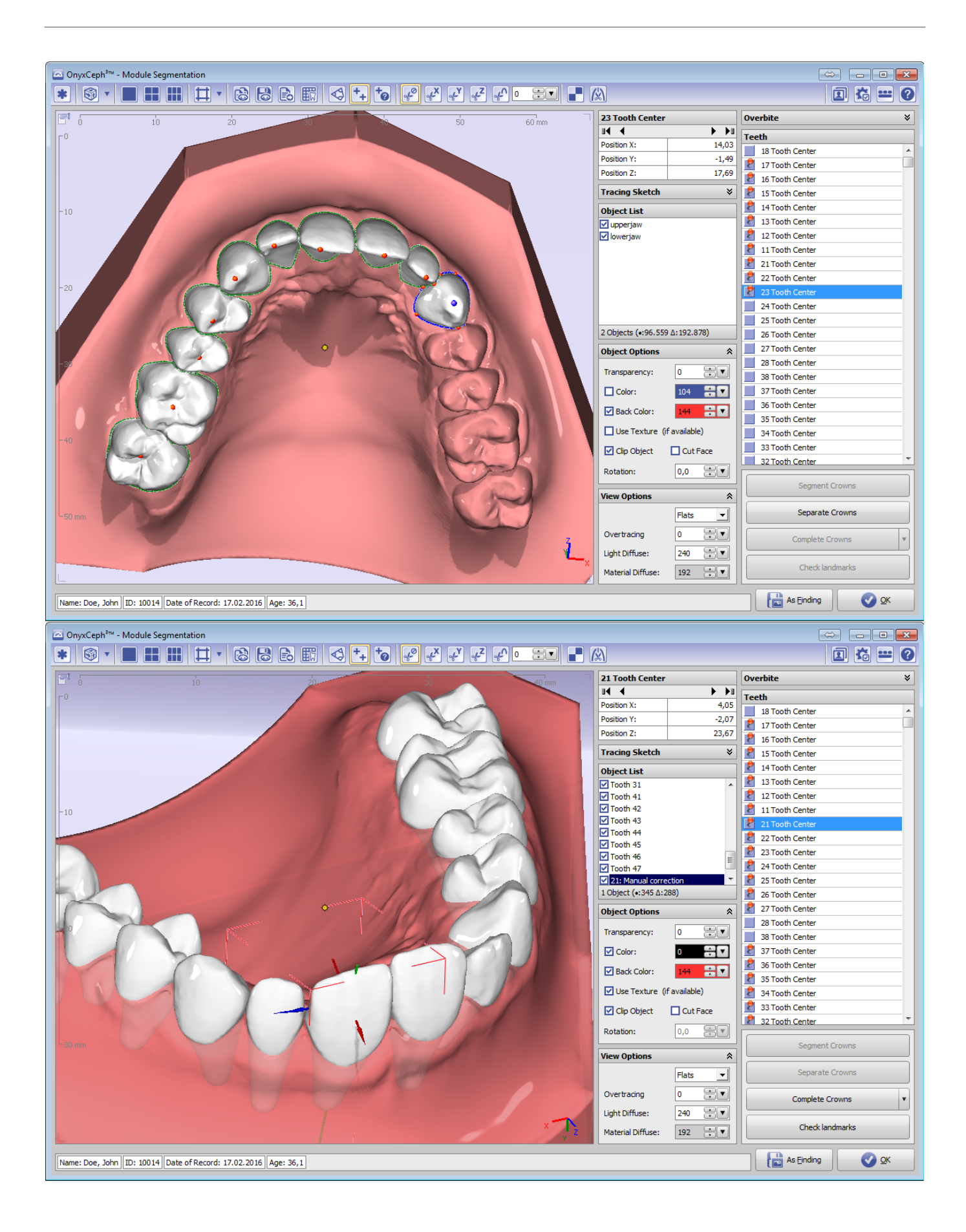

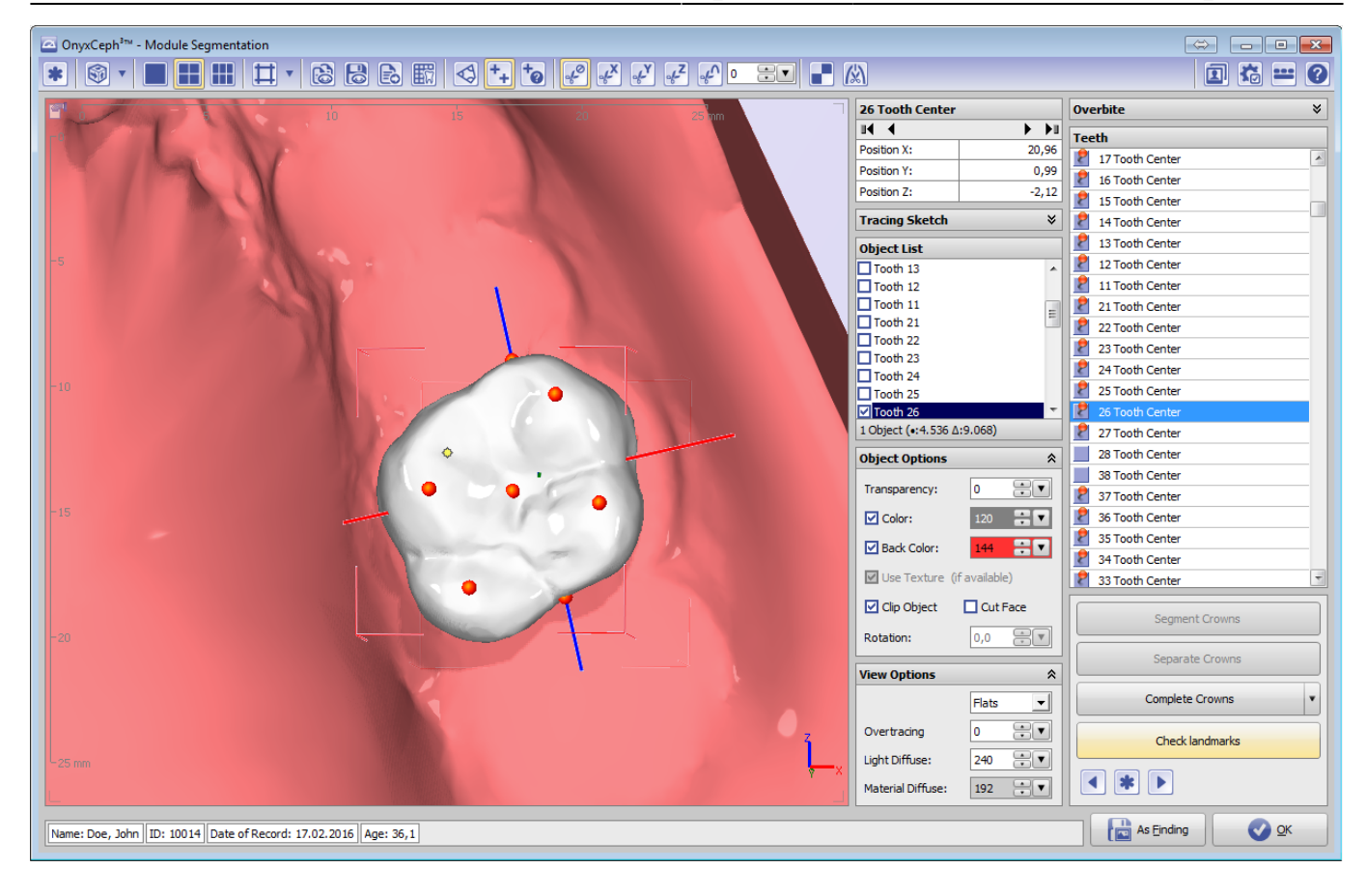

From: <https://onyxwiki.net/> - **[OnyxCeph³™ Wiki]**

Permanent link: **[https://onyxwiki.net/doku.php?id=scs\\_segmentation](https://onyxwiki.net/doku.php?id=scs_segmentation)**

Last update: **2018/02/24 13:07**

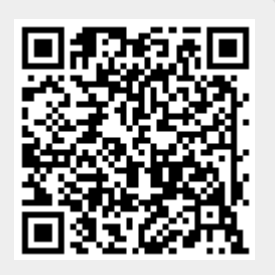